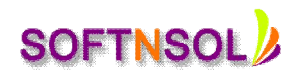

# Hyperion Essbase Course Topics

## **Data Warehousing Concept**

- Introduction of Data-Warehousing Concepts
- Schema Models
- OLAP Models and brief explanation on ROLAP and MOLAP
- Identification of Dimensions and Facts and create the Model to build cubes based on Real- Scenarios
- Introduction to Hyperion Tools and Advantages
- Essbase Architecture and Flow of Development Life Cycle of Essbase Cubes
- Essbase Installation and Configuration Procedure

#### **Essbase Storage Properties**

- Essbase Terminology and Family Tree Relationships
- Introduction of Database Design
- Data Storage Properties
- Time Balance and Expense Reporting Properties
- UDAS and Attribute and Alternate Hierarchies
- Introduction to ASO and BSO options
- Creating Essbase Applications and Databases
- Understanding the Time
- Scenario and Measures Dimension Concepts
- Creating and building the dimensions rule files using Essbase
- Administration Services Console
- Loading the data in different Methods, Consolidation Operators and Duplicate Member Name Support

#### **Essbase Cube Implementation from scratch**

- Creating Standard and Attribute Hierarchies
- Creating Accounts Hierarchies
- **•** ETL Operations while Rule File Building
- Dimensional and Data Loading using Interface tables and Flat files

**Mobile : +91-9573428933 ( India ) Email :** [info@softnsol.com](mailto:info@softnsol.com)

**SOFTNSO** 

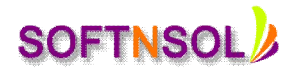

#### **BSO Cube Implementation**

- Dense and Sparse Concept
- Block Structure
- Data Storage Properties
- Calculation Scripts Hour- Glass Method Importance
- Design and Optimization Technique
- Partitions and their types

### **ASO Cube Implementation**

- Aggregations
- ASO Physical Structure
- Table space and Restructuring
- MDS Scripts
- Design and Optimization

#### **Scripts**

- Automation of Cube Loading using MAXL Scripts
- Report Scripts

#### **Security and Administration**

- Introduction to Shared Service Console
- Creating Users and Groups
- Assign Cube and Filter Access to Groups
- Essbase Configuration
- Server and Application Log Files
- Locks and Sessions
- Backup and Recovery Methods
- Introduction to Life Cycle Management and Usage

#### **Introduction to Excel-Add in and Smart View**

- Accessing Cubes using Essbase Excel-Add in and generate Reports
- Performing Ad-hoc Analysis using Smart View Tool
- Various Options that is available in Essbase Excel Add in and Smart View Tools

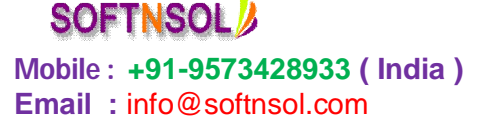